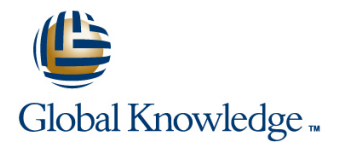

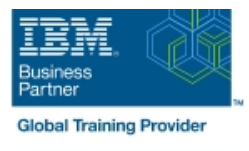

# **Installation and Administration of IBM WebSphere Portal 8 on Windows**

## **Duration: 5 Days Course Code: WPL83G Delivery Method: Class Connect HD**

## Overview:

This instructor-led course is designed for system administrators who want to acquire or update their WebSphere Portal administration skills. Through hands-on application of installing, configuring and managing WebSphere Portal, system administrators will learn basic through advanced concepts of WebSphere Portal administration management In the first half of the course, you practice common day-to-day administration tasks on IBM WebSphere Portal Server 8.0, including portlet installation, security configuration, and WebSphere Portal site management. In the second half of the course, the focus shifts to installation and configuration of WebSphere Portal V8.0.Configuration includes the database used by WebSphere Portal, federated user registries, and clustering for scalability and fault tolerance. This course

specifically addresses the following new features of IBM WebSphere Portal 8.0 : New installation program, IBM Installation Manager Overlay analytics reports Managed pages (Simplified page creation from the site toolbar) Optimized theme that uses a modular framework Search optimization update (page metadata is rendered as keywords in the HTML) OpenID support (Enables site visitors to authenticate by using a third-party identity provider) New configuration wizard

### Class-Connect™ HD

This is live hands-on interactive learning where you can attend a course from different training centres. This premium experience uses HD quality audio and video that connects the classrooms over a high capacity managed network to ensure a 'real time' experience. The instructor will be presenting from one location and students attending from other centres are able to interact with the instructor and other delegates using video and voice conferencing.

## Target Audience:

This in-depth intermediate course is beneficial for both experienced system administrators who are new to IBM® WebSphere® Portal and to WebSphere Portal system administrators (prior to WS Portal 6.1) who want to update their WebSphere Portal administration skills. In this course, system administrators new to WebSphere Portal Administration will learn the basic and advanced administration management of IBM WebSphere Portal, and to Portal concepts. In addition, WebSphere Portal system administrators who need to refresh their WebSphere Portal administration skills will quickly gain experience in installing, configuring, and managing WebSphere Portal in day-to-day operations.

## Objectives:

- $\blacksquare$  You should be able to use the features, functions, and  $\blacksquare$  Deploy a custom theme procedures of IBM WebSphere Portal 8.0 to:
- Add portlets to pages using the new drag and drop of the page Universal Database builder
- **Deploy a new portlet LDAP server** LDAP server
- 
- 
- 
- 
- **EXECUTE:** Work with syndication feeds **Back up and restore data Back up and restore data**
- 
- Customize or brand the portal
- 
- **Transfer the ready-to-use data from the Derby database to DB2**
- Configure WebSphere Portal to use an IBM Tivoli Directory Server
- **Manage access** Create a Network Deployment cell containing a single node cluster
- Set up a blog and a wiki Select the best topology for your organization's needs
- **Set up tagging and rating Turn on logging and tracing Turn on logging and tracing**
- **Create and apply visibility rules USE 2008 COVER Access to streamline management activities** 
	-
- **Configure search Implement release management practices**

## Prerequisites:

The prerequisites for this intermediate-level course include:

- **Understanding the WebSphere Application Server and JVM** environments
- **Experience with the WebSphere Application Server and JVM** environments
- Database administration
- **Security**

## Content:

- 
- 
- **Exercise 2: Exploring portal page hierarchy logs Exercise 22: Deploying resources from** and portal commands **Unit 12:** Theme architecture staging to production
- 
- 
- Unit 4: WebSphere Portal security Server 8.0
- Exercise 4: Implementing security and  $\blacksquare$  Exercise 14: Configuring the portal creating a Developer Administration page database
- Unit 5: Attribute-based administration Unit 15: Security for WebSphere Portal
- 

## Day 2

- $\blacksquare$  Unit 6: Virtual portlets and realms
- Exercise 6: Configuring realms and virtual Unit 16: Creating a cell portals **Exercise 16: Creating a portal cell Exercise 16: Creating a portal cell**
- 
- **Exercise 7: Working with the IBM** cell
- Unit 8: Mashup integration the primary node
- Exercise 8: Installing and configuring an Unit 18: Troubleshooting iWidget Exercise 18: Troubleshooting a portal
- Unit 9: WebSphere Portal search ID Unit 19: XML Access
- Exercise 9: Using external search engines FRI Exercise 19: Using XML Access
- Unit 10: Other administrative portlets  **Unit 20: Production topologies**
- **Exercise 10: Performing miscellaneous** administration tasks

# line line line

- **Unit 1: Introduction** analysis **analysis Portal clusters Portal clusters**
- Unit 2: Page management **Exercise 11: Enabling and reading the Figure 11: Enabling and reading the Exercise 11: Enabling and reading the Figure 11: Enabling and reading the Figure 11: Enabling and reading the Figure 11:** 
	-
- Unit 3: Deploying portlets **Unit 13: Installing WebSphere Portal Unit 23: Production procedures**
- **Exercise 3: Deploying a portlet Exercise 13: Installing WebSphere Portal** 
	- management **Example 2018** Unit 14: Configuring WebSphere Portal
		-
		-
- **Exercise 5: Creating rules** Exercise 15: Enabling portal security by using an LDAP repository

## Day 4

- 
- 
- Unit 7: IBM Syndicated Feed Portlet Unit 17: Federating a portal node into a
	- Syndicated Feed Portlet Exercise 17: Federating and clustering
		-
		-
		-
		-
		-

## Day 1 Day 3 Day 3 Day 3 Day 3 Day 3 Day 3 Day 3 Day 3 Day 3 Day 3 Day 3 Day 5

- Welcome The Unit 11: WebSphere Portal usage The Unit 21: Managing portlets in WebSphere
	-
	-
	-

# Further Information:

For More information, or to book your course, please call us on Head Office 01189 123456 / Northern Office 0113 242 5931

info@globalknowledge.co.uk

## [www.globalknowledge.co.uk](http://www.globalknowledge.co.uk)

Global Knowledge, Mulberry Business Park, Fishponds Road, Wokingham Berkshire RG41 2GY UK